Photoshop 2022 (Version 23.0) Mem Patch License Code & Keygen Download

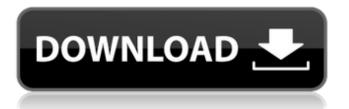

# Photoshop 2022 (Version 23.0) Crack Patch With Serial Key For PC [Latest 2022]

Note The tutorial for Photoshop CS5 is at . \* \*\*Photoshop CS5 Classroom in a Book"\*\* () is a video tutorial. Figure 10-1. Adobe Photoshop CS5 is designed to introduce beginners to the program's basic functions. ## Filters Photoshop's filters let you apply special effects and transformations to images. Photoshop CS5 comes with a library of filter plug-ins. If you have Photoshop Elements, you can apply some filters, like the Unsharp Mask, straight to the file. You can also use filters to create and apply special effects.

#### Photoshop 2022 (Version 23.0) Activator (2022)

Features Filters Some of Photoshop's filters are included in Elements, such as lighting, denoise, blur, emboss, pattern, and draw. Others are only available in Elements, such as noise, sharpen, emboss, blur, and pattern. Layers Adobe Photoshop Elements' foundation is layers, which enable you to modify an image, then remove or replace individual layers. Effects Elements' effects allow you to add effects like distortions, distortions. Design tools In Elements you can resize, rotate, move, add an object, crop, or paint. There are various design tools, including a color picker, outline, and gradient/brush tools. Paint and drawing tools Drawing tools like shapes, different colors, lines, ellipses and rectangles, and text. Masks Layer masks can be used to modify an image (i.e., hide or remove parts of a layer). Group layers You can combine layers, making them accessible to the same tool, like drawing or selection. You can also use the tools in a different toolbox. Guides Adobe Photoshop Elements can assist you with the design of a composition, by letting you draw guides. Blending modes You can blend layers using the options blends, soft light, hard light, and curves. Artistic tools These tools help you create more advanced designs. Keying It is useful for choosing or selecting an image or the background. Adjustments Adjustments let you change colors, exposures, or brightness and contrast of an image. Adjustments modules You can add and delete adjustments, including color management, vignette, lighting, and white balance. Gradient tools These tools allow you to create gradients and strokes, including linear, radial, area, and color. Guides You can create guides for drawing or modifying elements. Improved The improved design tools allow you to move and resize shapes and text boxes. 3D tools You can design 3D objects, including a plane, cube, cone, pyramid, and sphere. Project browser You can include several documents at once, modify objects, and export. Crop and rotate You can crop objects a681f4349e

## Photoshop 2022 (Version 23.0) Crack+ With Registration Code

The invention relates to a process for the purification of oils by adsorption of extractive impurities on zeolites. The invention also relates to a process for the purification of oils by adsorption of extractive impurities on zeolites in a continuous column. In the separation of various types of oils by distillation, the oils are heated in a distillation column so that the various volatile components of the oils vaporise and separate from each other into a column overhead and into a column bottom. The column overhead and the column bottom are generally separated from each other by some form of separation device, for example a bubble diffuser. Thereafter, various fractions are taken off the column bottoms by using a skimmer. Each fraction is then led to a storage tank or pump and is circulated from the storage tank through a heat exchanger where the fraction is heated before it is sent to the distillation column. The overhead from the distillation column is generally led to one or more distillation columns to distil out the solvent fraction. The bottom fraction, which is generally rich in unwanted impurities, is generally led to a filter or to a decanter for separation of the oil phases, which are then led to storage tanks. The distillation columns and the storage tanks are generally arranged in a so-called evaporative tower in which heat exchange takes place between the oil flowing through the column and the oil flowing through the heat exchanger. In the above-mentioned separation, the oil is generally heated to a temperature of 90-100.degree. C. to obtain a distillate with a high quality in view of its ability to be used as fuel. However, a smaller quantity of fuel is required as the oil is heated, so that the recovery rate of fuel oil is reduced. It is known from U.S. Pat. No. 5,360,544 that water can be used instead of oil in the preparation of fuel oil from oil. However, use of water would require a process in which heating is obtained from outside of the column, for example by a steam boiler. FILED

#### What's New In?

1992 Cincinnati Reds season The Cincinnati Reds' 1992 season involved the Reds attempting to win the National League West. Offseason October 19, 1991: Jeff King was released by the Cincinnati Reds. November 28, 1991: Dennis Lamp was signed as a Free Agent with the Cincinnati Reds. January 4, 1992: Bob Brenly was signed as a Free Agent with the Cincinnati Reds. Regular season Season standings Record vs. opponents Transactions July 17, 1992: Sean Ryan was traded by the Cincinnati Reds to the Montreal Expos for Rene Lachemann. July 25, 1992: Danny Jackson was traded by the Cincinnati Reds to the Kansas City Royals for Mark Clark. Roster Player stats Batting Starters by position Note: Pos = Position; G = Games played; AB = At bats; H = Hits; Avg. = Batting average; HR = Home runs; RBI = Runs batted in Other batters Note: G = Games played; AB = At bats; H = Hits; Avg. = Batting average; HR = Home runs; RBI = Runs batted in Pitching Starting pitchers Note: G = Games pitched; IP = Innings pitched; W = Wins; L = Losses; ERA = Earned run average; SO = Strikeouts Other pitchers Note: G = Games pitched; IP = Innings pitched; W = Wins; L = Losses; ERA = Earned run average; SO = Strikeouts Relief pitchers Note: G = Games pitched; W = Wins; L = Losses; SV = Saves; ERA = Earned run average; SO = Strikeouts National League Championship Series Game 1 October 9: Skydome in Toronto Game 2 October 10: Skydome in Toronto Game 3 October 12: Exhibition Park in Cincinnati Game 4 October 12: Exhibition Park in Cincinnati Game 5 October 14: Exhibition Park in Cincinnati Game 6 October 16: Skydome in Toronto Game 7 October 18: Skydome in Toronto Playoffs Game log Awards and honors Jose Ríos, C, Gold Glove Award All-Star Game Jeff Branson, P Farm system References 1992 Cincinnati Reds at Baseball Reference 1992 Cincinnati Reds at

## **System Requirements:**

Windows 7, 8, 8.1 or 10, 64-bit OS: Windows 7 SP1, Windows 8.1, Windows 10 64-bit Processor: Intel Core i5-3570K or AMD FX-6300 Memory: 8GB RAM Graphics: NVIDIA GTX 970 or AMD R9 390 or greater DirectX: Version 11 Storage: 1.5 GB available space Additional Notes: Compilation requires a Windows-compatible 64-bit installation of the Visual Studio

http://www.chandabags.com/photoshop-2020-version-21-with-key-download-latest/ https://valentinesdavgiftguide.net/?p=27281 https://shielded-oasis-93966.herokuapp.com/Adobe Photoshop.pdf https://gforce.dev/wp-content/uploads/2022/06/Adobe Photoshop 2022 Activation Key Free 3264bit.pdf https://npcfmc.com/adobe-photoshop-2021-version-22-0-0-nulled-pc-windows-latest/ http://jameschangcpa.com/advert/adobe-photoshop-2021-version-22-2-keygenerator-for-pc/ https://groups.oist.jp/system/files/webform/32207/Adobe-Photoshop-CC-2014.pdf https://mandarinrecruitment.com/system/files/webform/raphfair734.pdf https://stormy-mesa-75835.herokuapp.com/Adobe Photoshop 2022 Version 2341.pdf http://www.louxiran.com/adobe-photoshop-2021-version-22-free-download-pc-windows-final-2022/ http://www.male-blog.com/2022/06/30/photoshop-2021-version-22-1-0-torrent-activation-code-macwin-2022-2/ https://shrouded-taiga-95335.herokuapp.com/Photoshop\_2021\_Version\_2243.pdf https://wudlab.com/wp-content/uploads/2022/06/Adobe\_Photoshop\_CC\_2014.pdf https://www.cameraitacina.com/en/system/files/webform/feedback/jamzac114.pdf https://thirdperspectivecapital.com/wp-content/uploads/2022/07/Photoshop\_2021\_Version\_2231.pdf https://ssmecanics.com/photoshop-2022-version-23-2-with-keygen-latest/ https://mservice.bg/wp-content/uploads/2022/06/Photoshop 2021 Version 223.pdf https://gamersmotion.com/photoshop-2022-version-23-0-1-free/ https://www.realvalueproducts.com/sites/realvalueproducts.com/files/webform/jamirei240.pdf https://www.bomac.com.au/system/files/webform/Adobe-Photoshop-CS5.pdf